## macd

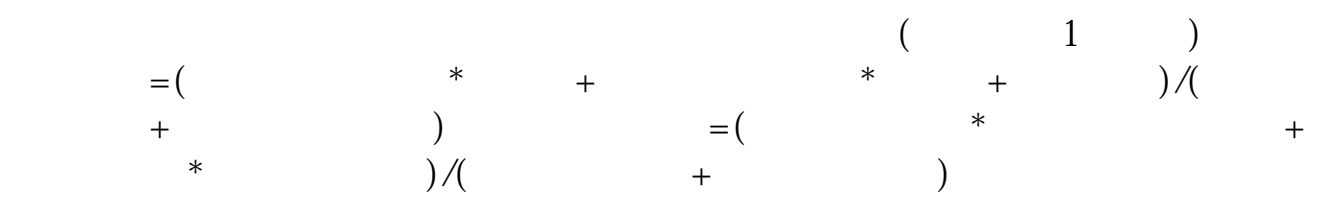

开始之前,不妨先领一波福利--机构精选的牛股榜单新鲜出炉,走过路过可别错过

 $1$ 

 $2<sub>0</sub>$ 

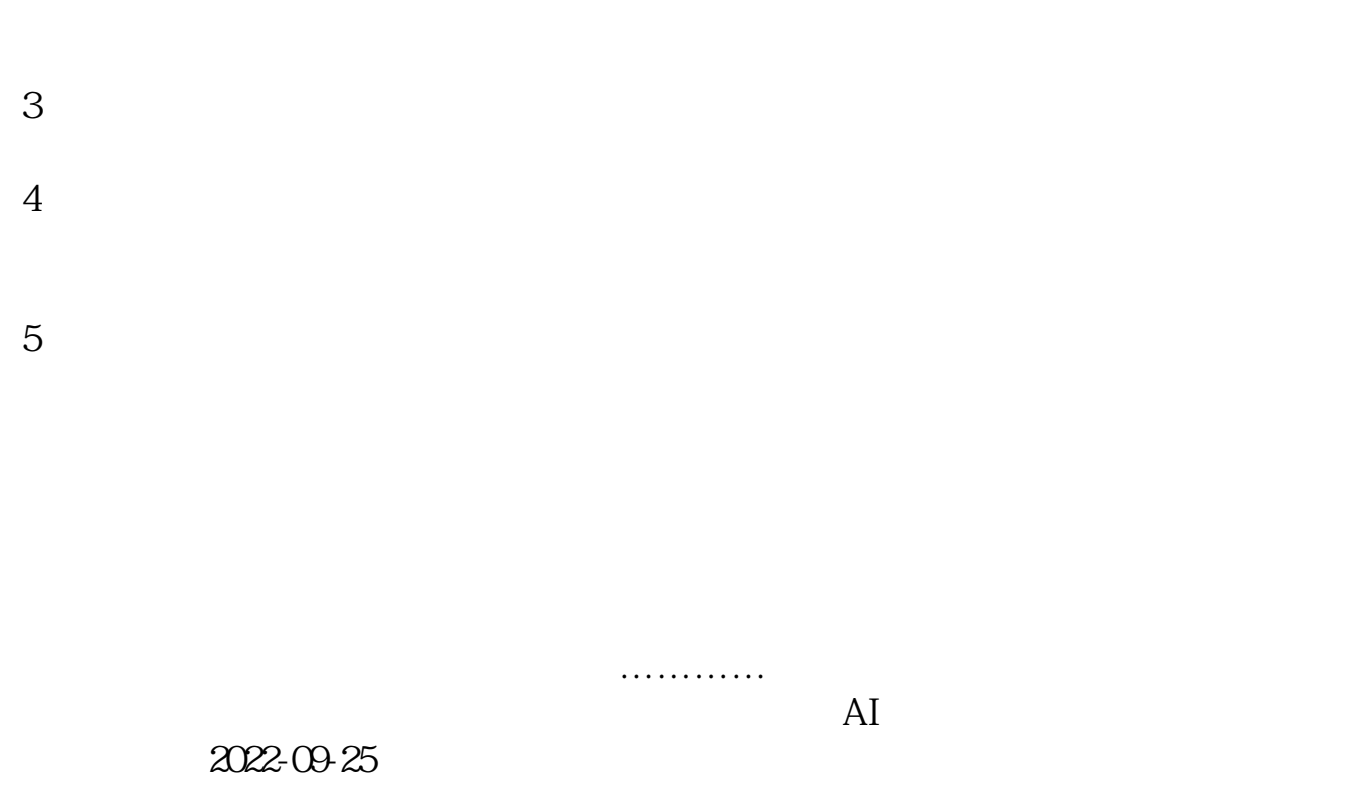

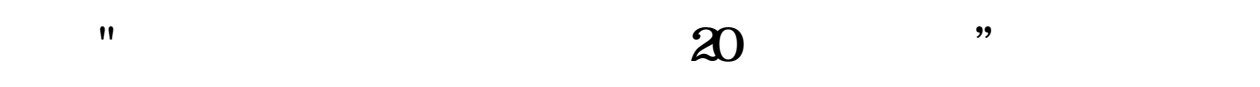

L=LLV(L,20) OR REF(L, 1)=LLV(L,20);

 $\ddot{\Omega}$  :  $\ddot{\Omega}$  :  $\ddot{\Omega}$ 

## macd

DIFF:=EMA(CLOSE,12)-EMA(CLOSE,27); DEA:=EMA(DIFF,9); MACD:=2\*(DIFF-DEA); JCCOUNT:=COUNT(CROSS(DIFF,DEA), BARSLAST(DEA>=0)); :CROSS(DIFF,DEA) AND DEA<0AND COUNT(JCCOUNT=2,21)=1;  $\{$ 

**六、"今天的低点或昨天的低点是20日内的低点"的选股公式**

 $1.$ 

 $30-40$  $10$  $30$  $50$ 

 $2.$  $3$ 

 $4.$ 

"赢者交易师"有倍量的选股功能。

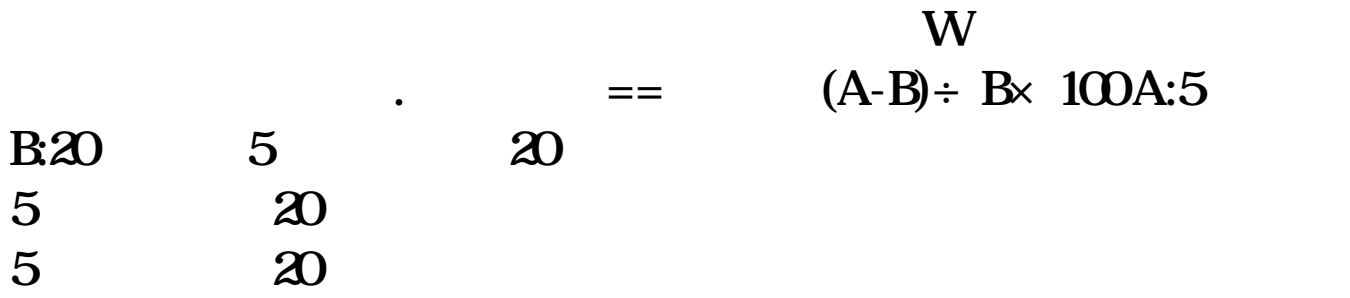

**九、股票公式问题 搜股票时去ST的公式怎么编? 通达信的 谢谢**

|              | <b>ST</b> | ST                       |                |
|--------------|-----------|--------------------------|----------------|
| ST           | ST        | <b>Special Treatment</b> | $66 -$<br>ST'' |
|              | ST        |                          |                |
|              |           |                          |                |
|              |           |                          |                |
| $\mathbf{2}$ |           |                          |                |
| R<br>◡       |           |                          |                |

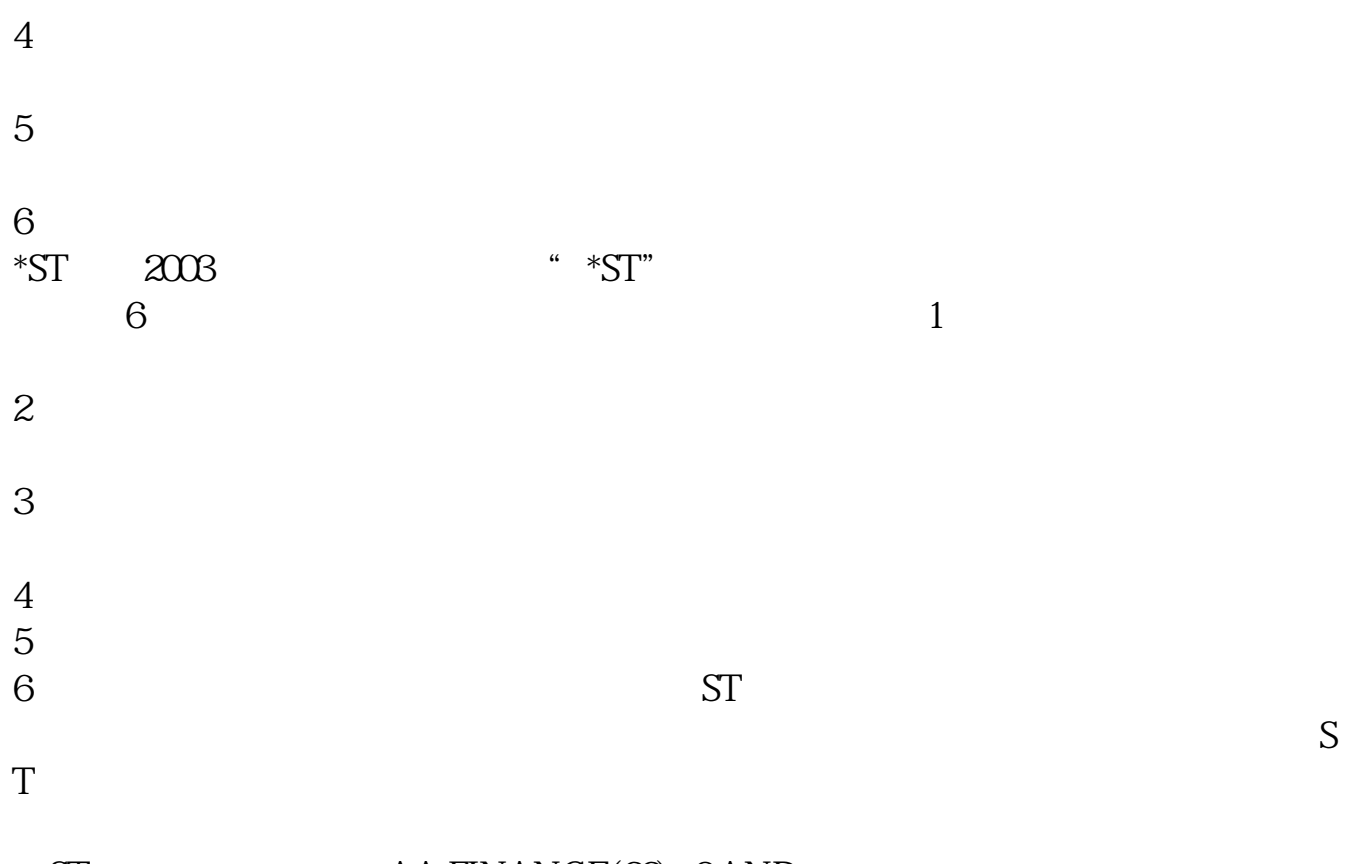

ST AA:FINANCE(33)>OAND<br>EF(FINANCE(33), 365)>O, 150  $REF(FINANCE(33),365)>0;$ 

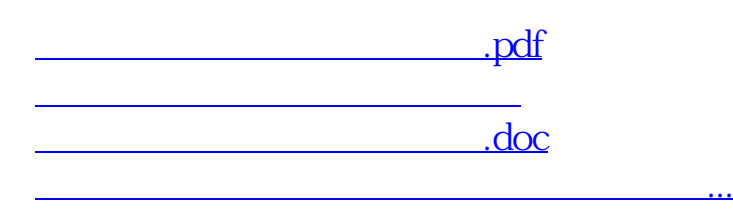

<https://www.gupiaozhishiba.com/book/12067715.html>